# The tablefootnote package

H.-Martin Münch  $<$ Martin.Muench at Uni-Bonn.de $>$ 

2014/01/20 v1.1b

#### Abstract

This LATEX package provides the command \tablefootnote to be used in a table or sidewaystable environment, where \footnote will not work and when using **\footnotemark** and **\footnotetext** and adjusting the counters (including Hfootnote) manually is either too much work or would not even work (sidewaystable).

Disclaimer for web links: The author is not responsible for any contents referred to in this work unless he has full knowledge of illegal contents. If any damage occurs by the use of information presented there, only the author of the respective pages might be liable, not the one who has referred to these pages.

Save per page about  $200 \,\mathrm{ml}$  water,  $2 \,\mathrm{g}$  CO<sub>2</sub> and  $2 \,\mathrm{g}$  wood: Therefore please print only if this is really necessary.

# Contents

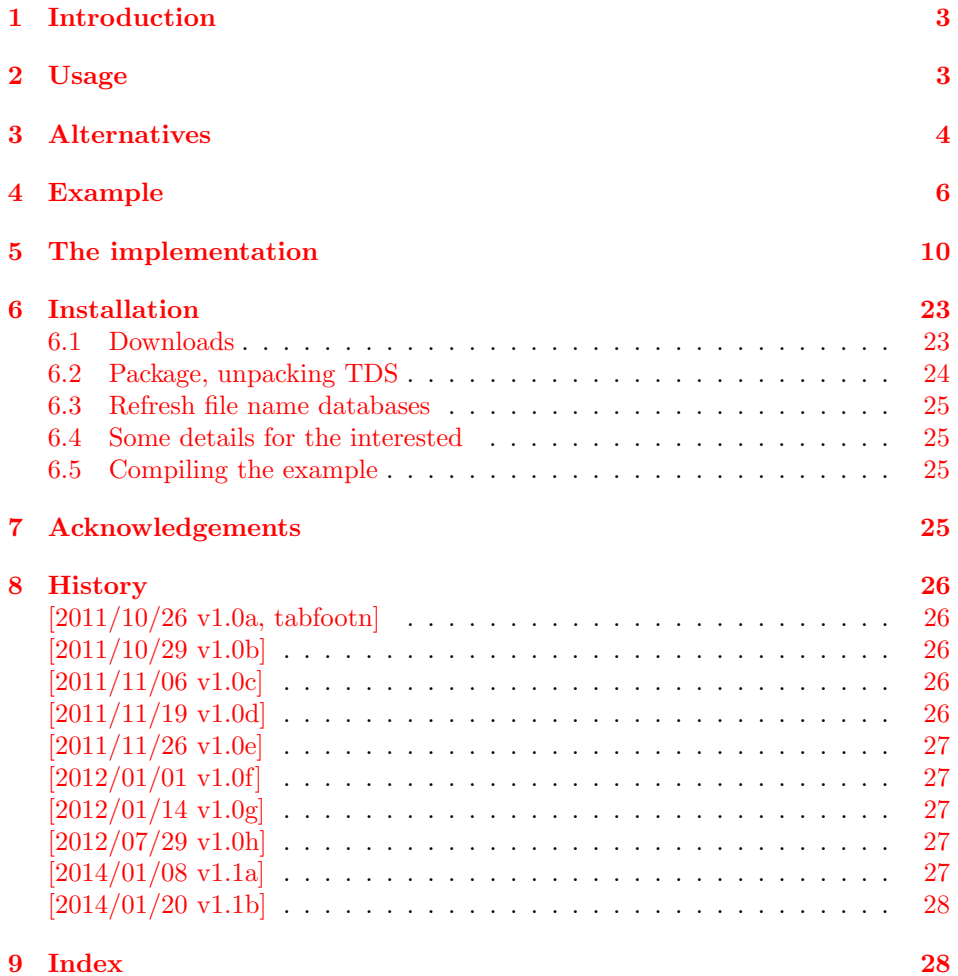

# <span id="page-2-0"></span>1 Introduction

This LATEX package provides the command  $\table{...}$  to be used in a table or sidewaystable environment. In those environments \footnote{...} would not work and would need to be replaced by \footnotemark in the (sideways)table and \footnotetext{...} after the (sideways)table environment ended. Additionally the counters for footnote and (when the hyperref package is used) Hfootnote would need to be adjusted manually. Then still the hyperlinks in a (sideways)table would not work. When the footnotebackref package is used, \footnotemark and \footnotetext{...} would need to be redefined. Just using \tablefootnote{...} (with optional argument for custom foot note marks) in the (sideways)table does all this automatically. (Compatibility with the footnotebackref package was achieved without redefining \footnotemark or \footnotetext.) Redefining \footnote was not done as to not create conflicts with other packages.

# <span id="page-2-1"></span>2 Usage

Just load the package placing

\usepackage{tablefootnote}

in the preamble of your  $\mathbb{P}\mathbb{F} \times \mathbb{P}2_{\varepsilon}$  source file and use

\tablefootnote{...} instead of \footnote{...} and

\tablefootnote[...]{...} instead of \footnote[...]{...} in (sideways)tables. When the footnotebackref package is used, it must be loaded before the tablefootnote package and the hyperrefpackage with option hyperfootnotes=true must be loaded, too. (Backreference-links without links do not make sense.)

When the rotating package (for sidewaystables) is used, it must be loaded before the tablefootnote package and it must be a recent version (v2.16a, 2009/03/28, or newer).

If \tablefootnote{...} is used in a tabular environment, which is inside of a (sideways)table environment, everything is fine, but when the tabular environment is not inside of a (sideways)table, the tablefootnote will not work.

Pages with tables with footnotes, which are rotated with the lscape- or with the pdflscape-package (\begin{landscape}, table, \end{landscape}), are possible. But when the footmisc-package is used, (pdf)lscape should be loaded before footmisc.

When the footmisc-package is used with option para, this is regarded with the exception of a sidewaystable. There the footnotes are printed one below the other. (Well, this is better than no footnote in a sidewaystable at all, isn't it?)

When the (sideways)table floats, the footnotes are set and (when hyperref is used) hyperlinked, but they are not automatically adapted when the table floats over/under another footnote. Thus either do not use a footnote between original and float position of the (sideways)table, or place the (sideways)table in "here" position. \clear(double)page, h(!), H from the float package ([http://www.](http://www.ctan.org/pkg/float) [ctan.org/pkg/float](http://www.ctan.org/pkg/float)), or \FloatBarrier from the picins package ([http://www.](http://www.ctan.org/pkg/picins) [ctan.org/pkg/picins](http://www.ctan.org/pkg/picins)) might help, too. (Or after finishing the document, move the (sideways)table in the source code near the position where it floats to or use the optional footnote marks.)

# <span id="page-3-0"></span>3 Alternatives

- The longtable package provides the longtable environment as replacement for the combined table and tabular environments. Footnotes are real footnotes (not just tablenotes), are continuously numbered and hyperlinked (when using the hyperref package), and the hyperlinks really work. As drawback the appearance of the caption changes slightly (e. g. distance to the table, width of the caption), which can probably be changed back manually. Furthermore, longtables are meaned to break over more than one page. If that is not wished, it must be prevented by \nopagebreak-commands and by ending the longtable lines with  $\X$  instead of  $\X$ . longtables do not float. (Therefore using the tablefootnote package and \FloatBarrier from the picins package before and after the table environment is similar - but tablefootnote does not change the table-caption!) sidewaystable does not work with it. <http://www.ctan.org/pkg/longtable>
- The supertabular package provides the mpsupertabular environment as replacement for the combined table and tabular environments. Footnotes are just tablenotes (with working hyperlinks when using the hyperref package), i. e. numbered a, b, c and placed below the table and not at the end of the page. Therefore there is no float problem (because the tablenotes numbering is not included in the continuous numbering of the footnotes). Placing the supertabular inside of a sidewaystable breaks the hyperlinks to the tablenotes.

<http://www.ctan.org/pkg/supertabular>

- The ctable package has its very own notation for defining tables. It can create tablenotes and sideways-tables. The tablenotes are not automatically hyperlinked. The ctables float. Because the tablenotes numbering is not included in the continuous numbering of the footnotes there is no float problem. <http://www.ctan.org/pkg/ctable>
- The footnote package provides \makesavenoteenv{table}. After loading the package and using that command in the preamble, in tables  $\footnotesize{\text{footnote}}\{\dots\}$ can be used. Using \makesavenoteenv{tabular} and

\makesavenoteenv{sidewaystable} is possible, but it neither solves the float problem, nor do the created hyperlinks work (i. e. they aim at wrong locations). The mdwtab from the same bundle is incompatible with other table-related packages (e. g. supertabular, array) and not 100 % compatible with the tabular environment.

<http://www.ctan.org/pkg/footnote> <http://www.ctan.org/pkg/mdwtab>

- The tabularx package does produce footnotes for sidewaystables, but uses a, b, c instead of 1, 2, 3. The hyperlinks to the footnotes do not work. Because the footnotes numbering is not included in the continuous numbering of the other footnotes there is no float problem. <http://www.ctan.org/pkg/tabularx>
- Placing a tabular inside a minipage inside a table produces tablenotes. Therefore there is no float problem (because the footnotes are not continuously numbered). The hyperlinks to the table notes indeed work.
- The threeparttable package creates tablenotes again. Therefore there is no float problem (because the tablenotes are not continuously numbered with the

footnotes). There are no hyperlinks to the table notes (at least not automatically). Using sidewaystable (with table notes) works. <http://www.ctan.org/pkg/threeparttable>

- The threeparttablex package creates tablenotes again. Therefore there is no float problem (because the tablenotes are not continuously numbered with the footnotes). With option referable the tablenotes are hyperlinked. Use of a sidewaystable (with table notes) did not work for me. When using the referable option according to the example in the threeparttablex manual the longtable package is used, therefore that package could be used directly without threeparttablex (see above).

<http://www.ctan.org/pkg/threeparttablex>

- One can manually use  $\footnotesize{\text{footnotements in the table and } \footnotesize{\text{footnotetext}}...\}$ after the table environment ended and manually change the footnote and (when the hyperref package is used) Hfootnote counters and needs to insert

```
\makeatletter
\global\let\Hy@saved@currentHref\@currentHref
\hyper@makecurrent{Hfootnote}%
\global\let\Hy@footnote@currentHref\@currentHref
\global\let\@currentHref\Hy@saved@currentHref
\makeatother
```
before each \footnotetext{...}, but with more than very few footnotes this can become much work (and is prone to produce errors). And this does not even work with sidewaystables. (And it does not work with the footnotebackref package without redefining \footnotemark and \footnotetext{...}.)

(You programmed or found another alternative, which is available at [CTAN:](ftp://ftp.ctan.org/tex-archive/)? OK, send an e-mail to me with the name, location at [CTAN:](ftp://ftp.ctan.org/tex-archive/), and a short notice, and I will probably include it in the list above.)

# <span id="page-5-0"></span>4 Example

```
1 \langle *example\rangle2 \documentclass[british]{article}[2007/10/19]% v1.4h
3 %%%%%%%%%%%%%%%%%%%%%%%%%%%%%%%%%%%%%%%%%%%%%%%%%%%%%%%%%%%%%%%%%%%%%
4 \usepackage{float}[2001/11/08]% v1.3d
5 \usepackage{placeins}[2005/04/18]% v2.2 ; for \FloatBarrier
6 \usepackage{rotating}[2009/03/28]% v2.16a; for sidewaystable-environment
7 \usepackage[%
8 hyperfootnotes=true,%
9 extension=pdf,%
10 plainpages=false,%
11 pdfpagelabels=true,%
12 hyperindex=false,%
13 pdflang={en},%
14 pdftitle={tablefootnote package example},%
15 pdfauthor={H.-Martin Muench},%
16 pdfsubject={Example for the tablefootnote package},%
17 pdfkeywords={LaTeX, tablefootnote, footnote, table, H.-Martin Muench},%
18 % pdfview=FitH and FitBH do not work: hyperlinks in sidewaystables
19 % do no lead to the footnotes, due to a bug in pdfTeX,
20 % computing wrong anchor coordinates (Heiko Oberdiek, 29. October 2011)
21 % pdfview=Fit, FitV, FitR, FitB, FitBV work
22 % print is OK for all those options
23 pdfstartview=FitH,%
24 pdfpagelayout=OneColumn%
25 ]{hyperref}[2012/11/06]% v6.83m
26 % Due to the urls used in the example, either the hyperref or the url
27 % package are needed (or the urls must be removed before compiling).
28
29 \usepackage{footnotebackref}[2012/07/01]% v1.0
30 \usepackage{tablefootnote}[2014/01/20]% v1.1b
31
32 \gdef\unit#1{\mathord{\thinspace\mathrm{#1}}}%
33 \listfiles
34 \begin{document}
35 \pagenumbering{arabic}
36 \section*{Example for tablefootnote}
37
38 This example demonstrates the use of package\newline
39 \textsf{tablefootnote}, v1.1b as of 2014/01/20 (HMM).\newline
40 There were no options used. (The package provides no options.)\newline
41
42 \textbf{The \texttt{tablefootnote-example.tex} needs to be compiled
43 at least twice to get the references right!}\newline
44
45 If the etoolbox-package is found, it is automatically used.\newline
46
47 For more details please see the documentation!\newline
48
49 \noindent Save per page about $200\unit{ml}$ water,
50 2\unit{g} CO$_{2}$ and $2\unit{g}$ wood:\newline
51 Therefore please print only if this is really necessary.\newline
52
53 Here is some text.\footnote{And this is a text footnote.}\newline
54
55 Tables \ref{tab.symbol}, \ref{tab.normal}, \ref{tab.another} and
56 \ref{tab.floatH} show normal tables, table~\ref{tab.sideways} depicts
```

```
57 a sidewaystable. Table~\ref{tab.floatH} uses the float
58 specifier~\texttt{H} from the float package.\newline
59
60 \texttt{Hyperref} option \verb|pdfview=FitH| and \verb|FitBH| do
61 not work due to a bug in pdf\TeX{}, computing wrong
62 anchor coordinates (\textsc{Heiko Oberdiek}, 29.~October 2011).
63 Depending on used pdf-viewer, hyperlinks in sidewaystables lead
64 e.\, \sqrt{g}.\, at the end of the document, not at the footnote.
65 \verb|pdfview=Fit|, \verb|FitV|, \verb|FitR|, \verb|FitB|,
66 \verb|FitBV| work, print is OK for all those options.
67
68 \bigskip
69
70 \listoftables
71
72 \pagebreak
73
74 \renewcommand{\thefootnote}{\fnsymbol{footnote}}
75 \verb|\renewcommand{\thefootnote}{\fnsymbol{footnote}}|
76 causes footnote{-}symbol{-}footnotes, which are possible
77 (see Table~\ref{tab.symbol}).
78
79 \begin{table}
80 \centering
81 \begin{tabular}{ccc}
82 Another\tablefootnote{A table footnote.} & %
83 text\tablefootnote{Another table footnote.} & %
84 in a table\tablefootnote{A third table footnote.}
85 \end{tabular}
86 \caption[A footnotesymbol table]{%
87 A table with footnote-symbol-footnotes.\label{tab.symbol}}
88 \end{table}
89
90 Some text.\footnote{A text footnote.}
91
92 \renewcommand{\thefootnote}{\arabic{footnote}}
93 \verb|\renewcommand{\thefootnote}{\arabic{footnote}}|
94 switches back to normal footnote numbers again.
95
96 \pagebreak
97
98 \begin{table}
99 \centering
100 \begin{tabular}{ccc}
101 Some\tablefootnote{A table footnote.} & %
102 text\tablefootnote[99]{A table footnote with custom footnote number.} & %
103 in a table\tablefootnote{A third table footnote.}
104 \end{tabular}
105 \caption[A table]{A normal table.\label{tab.normal}}
106 \end{table}
107
108 Some text.\footnote{Another text footnote.}
109
110 \pagebreak
111
```

```
112 More text.\footnote{And yet another text footnote.}
113
114 \begin{table}[t]
115 \centering
116 \begin{tabular}{|c|c|c|}
117 \hline
118 Another\tablefootnote{A $3^{rd}$ table footnote.} & %
119 text\tablefootnote{Another $3^{rd}$ table footnote.} & %
120 in a table\tablefootnote{A $3^{\rd}$ third table footnote.}\\ \hline
121 \end{tabular}
122 \caption[Another table]{Another table (third one)\label{tab.another}}
123 \end{table}
124
125 Please note that Table~\ref{tab.another} floated to the top of the page.
126 While the footnotes are set and (when hyperref is used) hyperlinked,
127 they are not automatically adapted. Thus either do not use a footnote
128 at the same page before the table, or place the table in
129 \textquotedblleft here\textquotedblright\ or
130 \textquotedblleft bottom\textquotedblright\ position.
131 \verb|\clear(double)page|, \verb|h(!)|, \verb|H|~from the
132 \texttt{float} package, or \verb|\FloatBarrier| from the
133 \texttt{picins} package might help, too. (Or move the table in the
134 source code near the position where it floats to
135 or use the optional footnote marks.)
136
137 Table~\ref{tab.floatH} (page~\pageref{tab.floatH}) uses float specifier
138 \texttt{H} from the float package and does not float.
139
140 Some text.\footnote{This is just another text footnote.}
141
142 \pagebreak
143
144 \FloatBarrier
145
146 \begin{sidewaystable}
147 \centering%
148 \begin{tabular}{ccc}
149 Text\tablefootnote{Please rotate the view for testing the %
150 hyperlinks.} & %
151 in a\tablefootnote[98]{Another sidewaystable footnote %
152 with optional footnote mark.} & %
153 sidewaystable%
154 \tablefootnote{Sidewaystable-environment provided by %
155 \url{http://CTAN.org/pkg/rotating} package.}
156 \end{tabular}
157 \caption[A sideways table]{A table in the \texttt{sideways} %
158 environment\label{tab.sideways}}%
159 \end{sidewaystable}%
160
161 \FloatBarrier
162
163 \pagebreak
164
```

```
165 A last table, here with float specifier \texttt{H} from the
166 float\footnote{\url{http://CTAN.org/pkg/float}} package.
167
168 \begin{table}[H]
169 \centering
170 \begin{tabular}{ccc}
171 Another\tablefootnote{A $5^{th}$ table footnote.} & %
172 text\tablefootnote{Another $5^{th}$ table footnote.} & %
173 in a table\tablefootnote{A $5^{th}$ third table footnote.}
174 \end{tabular}
175 \caption[A last table]{A very last table\label{tab.floatH}}
176 \end{table}
177
178 Some text.\footnote{This is just another text footnote.}
179
180 \pagebreak
181
182 End of the example for the
183 tablefootnote\footnote{\url{http://CTAN.org/pkg/tablefootnote}}
184 package.
185
186 \end{document}
187 \langle/example\rangle
```
# <span id="page-9-0"></span>5 The implementation

We start off by checking that we are loading into  $\angle FFR2_{\epsilon}$  and announcing the name and version of this package.

188  $\langle$ \*package $\rangle$ 

```
189 \NeedsTeXFormat{LaTeX2e}[2011/06/27]
190 \ProvidesPackage{tablefootnote}[2014/01/20 v1.1b
191 Table foot notes (HMM)]
```
A short description of the tablefootnote package:

```
192 %% Provides the \tablefootnote{...} command
193 %% for footnotes in (sideways)tables.
194
```
We need the ltxcmds and letltxmacro packages by HEIKO OBERDIEK:

```
195 \RequirePackage{ltxcmds}[2011/11/09]% v1.22
196 \RequirePackage{letltxmacro}[2010/09/02]% v1.4
197 \RequirePackage{xifthen}[2009/04/17]% v1.3
```
A last information for the user:

```
198 %% tablefootnote may work with earlier versions of LaTeX and those
199 %% packages, but this was not tested. Please consider updating
200 %% your LaTeX and packages to the most recent version
201 %% (if they are not already the most recent version).
202
```
See subsection [6.1](#page-22-1) about how to get them.

When the rotating package (for sidewaystables) is used, it must be loaded before the tablefootnote package and it must be a recent version:

```
203 \@ifpackageloaded{rotating}{%
204 \gdef\tfn@rotating{1}
205 \@ifpackagelater{rotating}{2009/03/28}% v2.16a
206 \{ \% \ge 2009/03/28, \text{OK} \}207 }{% else
208 \PackageWarningNoLine{tablefootnote}{%
209 It is required version\MessageBreak%
210 2009/03/28 v2.16a (or later) of package rotating,\MessageBreak%
211 but only version\MessageBreak%
212 '\csname ver@rotating.sty\endcsname'\MessageBreak%
213 is available}%
214 }%
215 }{% else
216 \gdef\tfn@rotating{0}%
217 }
218
```
<span id="page-9-16"></span><span id="page-9-3"></span>There are no options to be processed.

We need some definitions:

```
219 \def\tfn@footnotetablecount{0}
220 \def\tfn@footnotetableprint{0}
221 \def\tfn@footnotezero{0}
222 \def\tfn@fnt{0}
223 \def\tfn@swt{0}% _s_ide_w_ays_t_able
224 \def\tfn@fmpw{\relax}% f_oot_m_isc_p_ara_w_arn-switch
225 \def\tfn@fnbr{0}% f_oot_n_ote_b_ack_r_ef(erence package)
226
```

```
We need some wrappers for the used \ifHy@hyperfootnotes:
227
228 \newcommand{\tfnhra}{%
229 \ifHy@hyperfootnotes%%
230 \raisebox{\ht\strutbox}{\hypertarget{tfn:\theHfootnote}{}}%
231 \fi%
232 }
233
234 \newcommand{\tfnhrb}[1]{%
235 \ifHy@hyperfootnotes%
236 \edef\tfn@thn{\arabic{Hfootnote}}%
237 \overrightarrow{1}238 \setcounter{footnote}{#1}
239 \ifHy@hyperfootnotes%
240 \setcounter{Hfootnote}{#1}%
241 \overrightarrow{f_1}242 \tfn@updateHyper%
243 }
244
245 \newcommand{\tfnhrc}[1]{%
246 {\ifHy@hyperfootnotes%
247 \raisebox{\ht\strutbox}{\hypertarget{tfn:#1}{}}%
248 \overline{1}\249 } {}
250 }
251
252 \newcommand{\tfnhrd}{%
253 \ifHy@hyperfootnotes%
254 \setcounter{Hfootnote}{\tfn@thn}%
255 \overrightarrow{1\%}256 \tfn@updateHyper%
257 }
258
259 \newcommand{\tfnhre}[1]{%
260 \ifHy@hyperfootnotes%
261 \hyperlink{tfn:#1}{\footnotemark[#1]}%
262 \else%
263 \footnotemark[#1]%
264 \overrightarrow{1\%}265 }
266
267 \newcommand{\tfnhrf}{%
268 \ifHy@hyperfootnotes%
269 \hyper@makecurrent{Hfootnote}%
270 \{f_i\}271 }
272
273 \newcommand{\tfnhrg}{%
274 \ifHy@hyperfootnotes%
275 \addtocounter{Hfootnote}{\tfn@footnotetablecount}%
276 \overline{1}\277 }
278
279 \newcommand{\tfnhrh}{%
280 \ifHy@hyperfootnotes%
281 \addtocounter{Hfootnote}{+1}%
282 \overline{\text{if}}283 }
```

```
284
               285
               286 \newcommand{\tfnhri}[2]{%
               287 \ifHy@hyperfootnotes%
               288 \footnotetext[#1]{%
               289 \raisebox{\ht\strutbox}{\hypertarget{tfn:#1}{}}#2}%
               290 \else%
               291 \footnotetext[#1]{#2}%
               292 \overrightarrow{1}293 }
               294
               295 \newcommand{\tfnhrj}{%
               296 \ifHy@hyperfootnotes%
               297 \addtocounter{Hfootnote}{-1}%
               298 \fi<sup>9</sup>
               299 }
               300
               301 \newcommand{\tfnhrk}{%
               302 \ifHy@hyperfootnotes%
               303 \ifluatex%
               304 \PackageWarningNoLine{tablefootnote}{%
               305 LuaTeX and hyperref package used:\MessageBreak%
               306 Hyperreferences in rotated content\MessageBreak%
               307 will be misplaced\MessageBreak%
               308 regardless of tablefootnote package.\MessageBreak%
               309 The text to be printed will be OK%
               310 \frac{1}{6}311 \fi%
               312 \overrightarrow{fi}313 }
               314
               315 \newcommand{\tfnhrl}{%
               316 \ifHy@hyperfootnotes%
               317 \relax\%318 \else%
               319 \PackageError{tablefootnote}{%
               320 footnotebackref but not hyperfootnotes}{%
               321 The footnotebackref package is used\MessageBreak%
               322 but the hyperfootnotes option of the hyperref package%
               323 \MessageBreak%
               324 was set to false.\MessageBreak%
               325 Either enable hyperfootnotes or do not use footnotebackref.%
               326 \MessageBreak%
               327 Loading of the tablefootnote package will be aborted.%
               328 }%
               329 \endinput%
               330 \overrightarrow{fi}331 }
               332
\tablemakefntext \tablemakefntext makes the footnotetext for a footnote in a table.
               333 \ltx@ifpackageloaded{footnotebackref}{%
               334 \gdef\tfn@fnbr{1}%
               335 \ifx\FootnoteBackref@symbol\empty%
               336 \ifFootnoteBackref@numberlinked%
               337 \newcommand\tablemakefntext[1]{%
               338 \noindent\makebox[1.634em][r]{%
               339 \mbox{\textsuperscript{\normalfont%
```

```
340 \hyperlink{tfn:m\theHfootnote}{\@thefnmark}%
341 }}}%
\begin{array}{ccc} 342 & \hspace{1.5cm} & \hspace{1.5cm} \backslash & \text{\#1}\text{\Huge\%} \\ 343 & \hspace{1.5cm} \} & \end{array}343\,344 \else
345 \newcommand\tablemakefntext[1]{%
346 \noindent\makebox[1.8em][r]{%
347 \mbox{\textsuperscript{\normalfont%
348 \@thefnmark%
349 }}}%
350 #1%
351 }
352 \fi
353 \else
354 \newcommand\tablemakefntext[1]{%
355 \noindent\makebox[1.8em][r]{%
356 \mbox{\textsuperscript{\normalfont%
357 \ifFootnoteBackref@numberlinked%
358 \hyperlink{tfn:m\theHfootnote}{\@thefnmark}\ %
359 \else%
360 \@thefnmark%
361 \overrightarrow{fi}362 }}}%
363 \hyperlink{tfn:m\theHfootnote}{\FootnoteBackref@symbol}%
364 #1%
365 }
366 \fi
367 }{%
368 \newcommand\tablemakefntext[1]{%
369 \noindent\makebox[1.8em][r]{%
370 \mbox{\textsuperscript{\normalfont%
371 \@thefnmark%
372 }}}%
373 #1%
374 }
375 }
376
377
```
#### <span id="page-12-17"></span>\swtablemakefntext

<span id="page-12-16"></span><span id="page-12-15"></span><span id="page-12-12"></span><span id="page-12-9"></span><span id="page-12-5"></span><span id="page-12-4"></span>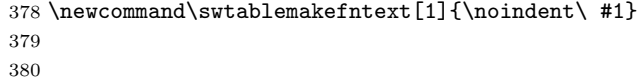

<span id="page-13-16"></span><span id="page-13-12"></span><span id="page-13-9"></span><span id="page-13-5"></span>\tfn@footnotemarks \tfn@footnotemarks uses the \footnotemark command to place a foot note mark and decreases the \tfn@footnotetablecount (i. e. increases the negative value) of the number of footnote(marks) in the table. If the footnotebackref package is used, it is also necessary to create an according \hypertarget for the back reference. \newcommand{\tfn@footnotemarks}[1][]{% \hbox{% \ifthenelse{\isempty{#1}}% {\footnotemark% \ltx@ifpackageloaded{footnotebackref}% {\raisebox{\ht\strutbox}{\hypertarget{tfn:m\theHfootnote}{}}}% {% footnotebackref not loaded 388 }% }% {\ltx@ifpackageloaded{hyperref}{\tfnhre{#1}}{\footnotemark[#1]}% \ltx@ifpackageloaded{footnotebackref}% {\raisebox{\ht\strutbox}{\hypertarget{tfn:m#1}{}}}% {% footnotebackref not loaded }%

<span id="page-13-11"></span><span id="page-13-10"></span><span id="page-13-7"></span><span id="page-13-6"></span><span id="page-13-4"></span><span id="page-13-3"></span><span id="page-13-0"></span> }% }% \@tempcnta=\tfn@footnotetablecount\relax% 398 \advance\@tempcnta by -1% \xdef\tfn@footnotetablecount{\the\@tempcnta}% }

```
401
```
<span id="page-13-15"></span>\tfn@footmiscparawarn When the footmisc package is used with option para, we need to issue a warning. (Any idea how to resolve this issue?)

> It must be given inside of it's own command, because \ifFN@para is not defined when footmisc has not been loaded, and then the  $\ifmmode\big\}$  would be a  $\ifmmode\big\}$  without  $\ifmmode\big\}$  if (and  $T_{E}X$  does not like single  $\frac{1}{1}$ s).

```
402 \newcommand{\tfn@footmiscparawarn}{%
403 \ifFN@para%
404 \PackageWarning{tablefootnote}{%
405 Package footmisc with option para used.\MessageBreak%
406 Unfortunately package tablefootnote is not yet\MessageBreak%
407 able to regard this in sidewaystables.\MessageBreak%
408 Here the footnotes are printed one below\MessageBreak%
409 the other. Sorry!\MessageBreak%
410 }%
411 \fi%
412 }
413
```
<span id="page-14-18"></span><span id="page-14-10"></span>\tfn@updateHyper \tfn@updateHyper updates some hyperref internals. 414 \newcommand{\tfn@updateHyper}{% 415 % The code of this command is partly from the 416 % hyperref package by Heiko Oberdiek, 2011/10/01, v6.82j. 417 % Newer versions of that package are available at CTAN. 418 \global\let\Hy@saved@currentHref\@currentHref% 419 \tfnhrf% 420 \global\let\Hy@footnote@currentHref\@currentHref% 421 \global\let\@currentHref\Hy@saved@currentHref% 422 } 423 \tfn@footnotetext \tfn@footnotetext contains the \footnotetext[...]{...} command and han-

<span id="page-14-19"></span><span id="page-14-16"></span><span id="page-14-2"></span><span id="page-14-1"></span><span id="page-14-0"></span>dles the numbering. \tfn@footnotetext will be executed after the table. The foot note counter has been increased automatically with each \footnotemark, therefore it must be reset to its value before the table began.

```
424 \newcommand{\tfn@footnotetext}[2][]{%
```
<span id="page-14-14"></span>425 \ifx\tfn@footnotetableprint\tfn@footnotezero%

```
426 % This is the first footnotetext after the (sideways)table.
```
<span id="page-14-3"></span>427 \addtocounter{footnote}{\tfn@footnotetablecount}%

When the hyperref package is used, also its Hfootnote counter must be reset (when the footnotes are hyperlinked).

```
428 \ltx@ifpackageloaded{hyperref}{\tfnhrg\tfn@updateHyper}{}%
429 \{f_i\}
```
For issuing the text for the next footnote the footnote-counter (and Hfootnote counter in case of links) are increased by one.

```
430 \addtocounter{footnote}{+1}%
```

```
431 \ltx@ifpackageloaded{hyperref}{\tfnhrh\tfn@updateHyper}{}%
```
The hyperref package was not expecting this kind of change of the (H)footnote numbers, therefore some code-lines are missing here which can be found at other places in that same package and are called by this command. When hyperref is not loaded, nothing is to be done here.

The  $\footnotesize{\text{footnotesize:}\quad}$   $\color{red}\text{red}$ ...} places the foot note text as usual.

```
432 \ifx\tfn@swt\tfn@footnotezero%
433 \ifthenelse{\isempty{#1}}{\footnotetext{#2}}{%
434 \ltx@ifpackageloaded{hyperref}{\tfnhri{#1}{#2}}{\footnotetext[#1]{#2}}}%
435 \else%
```
If there is more than one tablefootnote in the sidewaystable, the \tfn@footmiscparawarn shall be given,

```
436 \ifx\tfn@footnotetableprint\tfn@footnotezero%
437 \gdef\tfn@fmpw{\tfn@footmiscparawarn}%
438 \else%
439 \ltx@ifpackageloaded{footmisc}{\tfn@fmpw}{\relax}%
```
<span id="page-14-9"></span>but we do not want to repeat the message for a third(, forth,...) tablefootnote in the sidewaystable.

<span id="page-14-13"></span>440 \gdef\tfn@fmpw{\relax}%  $441$  \fi%

\@makefnmark is

\hbox {\@textsuperscript {\normalfont \@thefnmark }}, but according to \show\@thefnmark here \@thefnmark is {\protect \itshape} instead of \thefootnote (Why?!).

If the footnotebackref package is used, back references must be created for the table footnotes, too.

<span id="page-15-35"></span><span id="page-15-34"></span><span id="page-15-32"></span><span id="page-15-28"></span><span id="page-15-27"></span><span id="page-15-22"></span><span id="page-15-20"></span><span id="page-15-19"></span><span id="page-15-18"></span><span id="page-15-17"></span><span id="page-15-16"></span><span id="page-15-15"></span><span id="page-15-12"></span><span id="page-15-11"></span><span id="page-15-10"></span><span id="page-15-9"></span><span id="page-15-8"></span><span id="page-15-7"></span><span id="page-15-4"></span><span id="page-15-3"></span><span id="page-15-1"></span><span id="page-15-0"></span>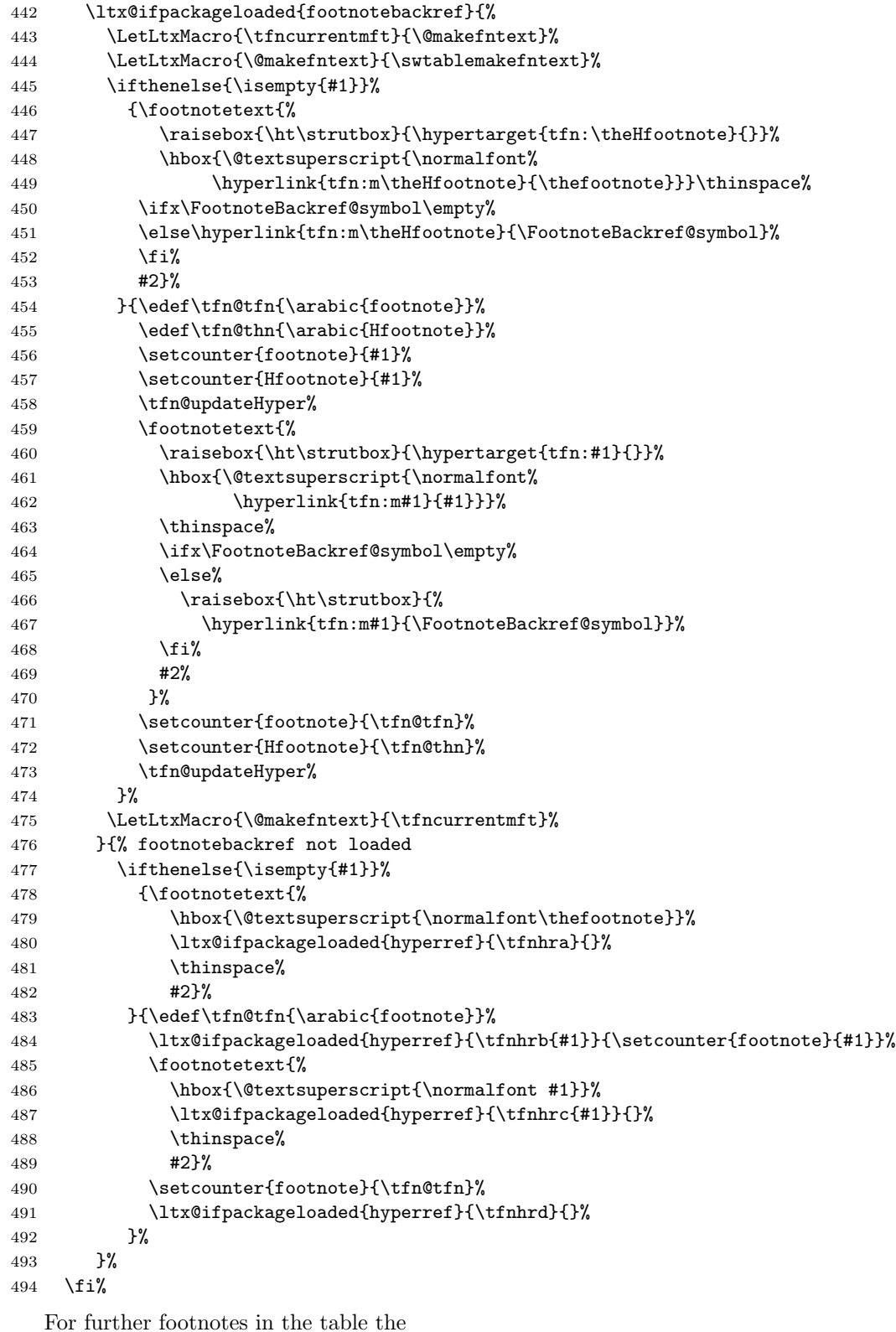

<span id="page-15-36"></span><span id="page-15-33"></span><span id="page-15-31"></span><span id="page-15-30"></span><span id="page-15-29"></span><span id="page-15-26"></span><span id="page-15-25"></span><span id="page-15-24"></span><span id="page-15-23"></span><span id="page-15-21"></span><span id="page-15-14"></span><span id="page-15-13"></span><span id="page-15-6"></span><span id="page-15-5"></span><span id="page-15-2"></span>\ifx\tfn@footnotetableprint\tfn@footnotezero. . . \fi

from the beginning of this \tfn@footnotetext macro must not be repeated, therefore we deactivate this by defining \tfn@footnotetableprint to something other than 0 (here 1 is used).

```
495 \gdef\tfn@footnotetableprint{1}%
```
\tfn@footnotetablecount contains the negative number of footnote texts to be printed, therefore it is increase by one (i. e. the negative number decreases, i. e.  $-3$  becomes  $-2$ ).

```
496 \@tempcnta=\tfn@footnotetablecount\relax%
```

```
497 \advance\@tempcnta by +1%
```

```
498 \xdef\tfn@footnotetablecount{\the\@tempcnta}%
```
<span id="page-16-21"></span><span id="page-16-19"></span><span id="page-16-17"></span><span id="page-16-12"></span><span id="page-16-5"></span>When it is zero, all footnote texts have been placed, and \tfn@footnotetableprint can be reset to zero and \tfn@tablefootnoteprintout can be cleared.

```
499 \ifx\tfn@footnotetablecount\tfn@footnotezero% all footnotes placed
                           500 \gdef\tfn@footnotetableprint{0}%
                           501 \global\let\tfn@tablefootnoteprintout\relax% brute force
                           502 %\else there is at least one \footnotemark which needs \footnotetext
                           503 \fi
                           504 }
                           505
\tfn@tablefootnoteprintout When something shall be cleared or redefined, it is a good idea to define it. It will
                           be later filled with the foot note text to be printed.
                           506 \newcommand{\tfn@tablefootnoteprintout}{\relax}
                           507
           \tablefootnote \tablefootnote[...]\{... \} is the command to be used by the user instead of
                           \footnote[...]{...} in the (sideways)table. It places a foot note mark via
                           \tfn@footnotemarks and appends a \tfn@footnotetext{#1} to the
                           \tfn@tablefootnoteprintout macro. (And remembers that table foot notes
                           have been used.)
                           508 \newcommand{\tablefootnote}[2][]{%
                           509 \tfn@footnotemarks[#1]%
                           510 \ifthenelse{\isempty{#1}}{\relax}{%
                           511 \ltx@GlobalPrependToMacro{\tfn@tablefootnoteprintout}{%
                           512 \addtocounter{footnote}{+1}%
                           513 \ltx@ifpackageloaded{hyperref}{\tfnhrh\tfn@updateHyper}{}%
                           514 }%
                           515 }%
                           516 \ltx@GlobalAppendToMacro{\tfn@tablefootnoteprintout}{%
                           517 \tfn@footnotetext[#1]{#2}%
                           518 \ifthenelse{\isempty{#1}}{\relax}{%
                           519 \addtocounter{footnote}{-1}%
                           520 \ltx@ifpackageloaded{hyperref}{\tfnhrj\tfn@updateHyper}{}%
                           521 }%
                           522 }%
                           523 \gdef\tfn@fnt{1}%
                           524 }
                           525
```
<span id="page-17-24"></span>\tfn@swtbox For sidewaystables the \tfn@tablefootnoteprintout is placed in a \parbox, which can be placed at the end of the sidewaystable:

```
526 \newcommand{\tfn@swtbox}{%
527 \ifvoid \footins%
528 \vskip 2\baselineskip%
529 \else%
530 \vskip \skip\footins%
531 \fi%
532 \parbox[b][][t]{\linewidth}{\raggedright\tfn@tablefootnoteprintout}%
533 }
534
```
<span id="page-17-13"></span>\tfn@tablefootnoteprintout shall be executed after the end of the table environment. The etoolbox package provides very easy syntax for this:

```
535 \IfFileExists{etoolbox.sty}{%
536 \RequirePackage{etoolbox}[2011/01/03]% v2.1
537 \AfterEndEnvironment{table}{%
538 \ltx@ifpackageloaded{footnotebackref}{%
539 \LetLtxMacro{\tfncurrentmft}{\@makefntext}%
540 \LetLtxMacro{\@makefntext}{\tablemakefntext}%
541 \tfn@tablefootnoteprintout%
542 \LetLtxMacro{\@makefntext}{\tfncurrentmft}%
543 }{% footnotebackref not loaded
544 \tfn@tablefootnoteprintout%
545 }%
546 \gdef\tfn@fnt{0}%
547 }%
```
<span id="page-17-28"></span><span id="page-17-19"></span><span id="page-17-2"></span>When the rotating package has been loaded, we need to detect whether the \tablefootnote is placed inside of a sidewaystable.

```
548 \ltx@ifpackageloaded{rotating}{%
549 \AtBeginEnvironment{sidewaystable}{%
550 \gdef\tfn@swt{1}%
551 }
```
At the end of sidewaystable environments \tfn@swtbox shall be placed (if there was any \tablefootnote in that sidewaystable at all). And \tfn@swt as well as \tfn@fnt must be reset to 0.

```
552 \AtEndEnvironment{sidewaystable}{%
553 \ifx\tfn@fnt\tfn@footnotezero% \relax
554 \else%
555 \ltx@ifpackageloaded{footnotebackref}{%
556 \LetLtxMacro{\tfncurrentmft}{\@makefntext}%
557 \LetLtxMacro{\@makefntext}{\tablemakefntext}%
558 \tfn@swtbox%
559 \LetLtxMacro{\@makefntext}{\tfncurrentmft}%
560 }{% footnotebackref not loaded
561 \tfn@swtbox%
562 }%
563 \overrightarrow{fi}564 \gdef\tfn@swt{0}%
565 \gdef\tfn@fnt{0}%
566 }%
567 }{}% else \relax
568 }{%
```
When the etoolbox package is not available (e.g. because of missing  $\varepsilon$ -T<sub>E</sub>X) we do a workaround:

```
569 \PackageWarning{tablefootnote}{%
570 Package etoolbox not available, therefore\MessageBreak%
571 substituting commands \string\AtEndEnvironment\space %
572 and\MessageBreak%
573 \string\AfterEndEnvironment\space for tablefootnotes%
574 \MessageBreak%
575 }%
576 \@ifpackagelater{letltxmacro}{2010/09/02}%
577 \{ \% \ge 2010/09/02, 0K \}578 \GlobalLetLtxMacro{\tfnorigtable}{\table}
579 \GlobalLetLtxMacro{\tfnendorigtable}{\endtable}
```
<span id="page-18-11"></span><span id="page-18-8"></span><span id="page-18-0"></span> $\Gamma$ GlobalLetLtxMacro was introduced in version 2010/09/02 v1.4 of the letltxmacro package.

```
580 }{% else
581 \PackageError{tablefootnote}{%
582 Outdated version of letltxmacro package used%
583 }{Version 2010/09/02 v1.4 or newer needed but not found!%
584 \MessageBreak%
585 Update the used letltxmacro package.}
586 \LetLtxMacro{\tfnorigtable}{\table}
587 \LetLtxMacro{\tfnendorigtable}{\endtable}
588 }
589 \ltx@ifpackageloaded{float}{%
590 \@ifpackagelater{float}{2001/11/08}% v1.3d
591 \{ \% \ge 2001/11/08, \text{OK} \}592 }{% else
593 \PackageWarningNoLine{tablefootnote}{%
594 It is required version\MessageBreak
595 2001/11/08 v1.3d (or later) of package float,\MessageBreak
596 but only version\MessageBreak
597 '\csname ver@float.sty\endcsname'\MessageBreak
598 is available}%
599 }%
600 }{\relax}
601 \renewenvironment{table}{%
602 \ltx@ifpackageloaded{float}{%
```
<span id="page-18-19"></span><span id="page-18-18"></span><span id="page-18-14"></span><span id="page-18-7"></span>When etoolbox.sty was not found, and the float package has been loaded, and the float specifier is H, then \endtable was let to \float@endH by the float package (line 79 of float.sty, 2001/11/08 v1.3d:

\expandafter\let\csname end#1\endcsname\float@endH), i. e. appending \tfn@tablefootnoteprintout \gdef\tfn@fnt{0} to \endtable is useless. Instead of this, it must be appended to \float@endH.

(Why is this not necessary when etoolbox is used? That is a good question, answers are welcome.)

<span id="page-18-21"></span><span id="page-18-20"></span><span id="page-18-15"></span><span id="page-18-10"></span><span id="page-18-4"></span><span id="page-18-3"></span><span id="page-18-2"></span>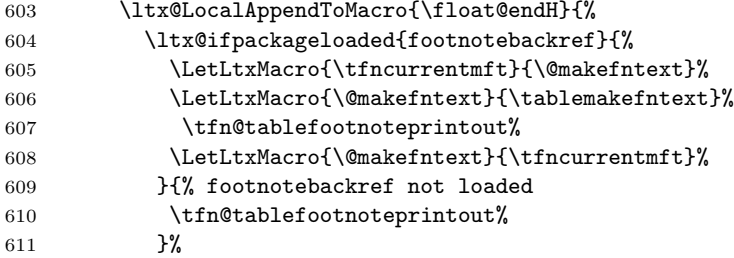

```
612 \qquad \qquad \qquad \qquad \gdef\tfn@fnt{0}%
613 }%
614 }{\relax}
615 \tfnorigtable%
616 }{%
617 \tfnendorigtable%
618 \ltx@ifpackageloaded{footnotebackref}{%
619 \LetLtxMacro{\tfncurrentmft}{\@makefntext}%
620 \LetLtxMacro{\@makefntext}{\tablemakefntext}%
621 \tfn@tablefootnoteprintout%
622 \LetLtxMacro{\@makefntext}{\tfncurrentmft}%
623 }{% footnotebackref not loaded
624 \tfn@tablefootnoteprintout%
625 }%
626 \gdef\tfn@fnt{0}%
627 }%
   The sidewaystable-environment must be treated separately:
628 \ltx@ifpackageloaded{rotating}{%
629 \let\tfnorigsidewaystable\sidewaystable
630 \let\tfnendorigsidewaystable\endsidewaystable
631 \renewenvironment{sidewaystable}{%
632 \gdef\tfn@swt{1}%
633 \tfnorigsidewaystable%
634 }{%
635 \ifx\tfn@fnt\tfn@footnotezero% \relax
636 \else%
637 \ltx@ifpackageloaded{footnotebackref}{%
638 \LetLtxMacro{\tfncurrentmft}{\@makefntext}%
639 \LetLtxMacro{\@makefntext}{\tablemakefntext}%
640 \tfn@swtbox%
641 \LetLtxMacro{\@makefntext}{\tfncurrentmft}%
642 }{% footnotebackref not loaded
643 \tfn@swtbox%
```
<span id="page-19-24"></span><span id="page-19-19"></span><span id="page-19-18"></span><span id="page-19-16"></span><span id="page-19-14"></span><span id="page-19-11"></span><span id="page-19-10"></span><span id="page-19-9"></span><span id="page-19-8"></span><span id="page-19-6"></span><span id="page-19-5"></span><span id="page-19-4"></span><span id="page-19-3"></span>644 }% 645  $\overrightarrow{f_1}$ 

 }% }{}% } 

<span id="page-19-17"></span><span id="page-19-15"></span> \gdef\tfn@swt{0}% \gdef\tfn@fnt{0}%

<span id="page-19-22"></span>\tfnendorigsidewaystable%

\AtBeginDocument When the rotating (for sidewaystables) or the footnotebackref (for back references for the footnotes) package is used, it must be loaded before the tablefootnote package. Using both packages is also possible, in which case both must be loaded before the tablefootnote package. If any one of those packages is loaded \AtBeginDocument after this check, the according error message will not be given, but packages really should be loaded before \AtBeginDocument.

#### <span id="page-20-1"></span><span id="page-20-0"></span>\AtBeginDocument{%

```
654 \ltx@ifpackageloaded{footnotebackref}{%
655 \ifx\tfn@fnbr\tfn@footnotezero%
656 \PackageError{tablefootnote}{%
657 Package footnotebackref loaded after tablefootnote}{%
658 When using both the footnotebackref and the tablefootnote %
659 package,\MessageBreak%
660 the footnotebackref package MUST be loaded before the %
661 tablefootnote package!\MessageBreak%
662 }%
663 \overrightarrow{fi}664 }{% else \relax
665 }
666 \ltx@ifpackageloaded{rotating}{%
667 \ifx\tfn@rotating\tfn@footnotezero%
668 \PackageError{tablefootnote}{%
669 Package rotating loaded after tablefootnote}{%
670 When using both the rotating and the tablefootnote package,%
671 \MessageBreak%
672 the rotating package MUST be loaded before the tablefootnote%
673 \space package!\MessageBreak%
674 }%
675 \{f_i\}676 }{% else \relax
677 }
```
<span id="page-20-8"></span><span id="page-20-6"></span>When the document is compiled with LuaLAT<sub>EX</sub>, hyperlinks in rotated content will be misplaced, regardless of the use of the tablefootnote package (or of tables or footnotes). The text to be printed will be OK. This problem of LuaL<sup>AT</sup>EX (not tablefootnote) was found and reported by ARNO TRAUTMANN,  $2011/11/15$  – thanks!

```
678 \ltx@ifpackageloaded{hyperref}{\tfnhrk}{}%
```
When the footnotebackref-package is used but the footnotes are not hyperlinked, neither the back references nor the tablefootnotes will work.

<span id="page-21-4"></span><span id="page-21-3"></span><span id="page-21-2"></span><span id="page-21-1"></span><span id="page-21-0"></span> \ltx@ifpackageloaded{footnotebackref}{% \ltx@ifpackageloaded{hyperref}{% \tfnhrl% }{\PackageError{tablefootnote}{footnotebackref but not hyperref}{% The footnotebackref package is used\MessageBreak% but not the hyperref package.\MessageBreak% Either load hyperref or do not use footnotebackref.% \MessageBreak% Loading of the tablefootnote package will be aborted.% }% \endinput }% }{} }  $\langle$ /package $\rangle$ 

# <span id="page-22-0"></span>6 Installation

#### <span id="page-22-1"></span>6.1 Downloads

need additional packages themselves. tablefootnote.dtx For unpacking the tablefootnote.dtx file and constructing the documentation it is required: - TEX Format LATEX 2ε: <http://www.CTAN.org/> - document class ltxdoc, 2007/11/11, v2.0u, <http://ctan.org/pkg/ltxdoc> - package holtxdoc, 2012/03/21, v0.24, <http://ctan.org/pkg/holtxdoc> - package hypdoc, 2011/08/19, v1.11, <http://ctan.org/pkg/hypdoc> tablefootnote.sty The tablefootnote.sty for  $\mathbb{F} \mathbb{F} \mathbb{F} \mathbb{E} 2_{\varepsilon}$  (i.e. each document using the tablefootnote package) requires: - T<sub>F</sub>X Format L<sup>A</sup>T<sub>F</sub>X 2<sub>ε</sub>, <http://www.CTAN.org/> - package letltxmacro, 2010/09/02, v1.4, <http://ctan.org/pkg/letltxmacro>. - package ltxcmds, 2011/11/09, v1.22, <http://ctan.org/pkg/ltxcmds> When the hyperref package is used, also the ifluatex package is needed, but it is already loaded automatically by the hyperref package. When the etoolbox package is available, it is used: - package etoolbox, 2011/01/03, v2.1, <http://ctan.org/pkg/etoolbox>. tablefootnote-example.tex The tablefootnote-example.tex requires the same files as all documents using the tablefootnote package and additionally: - class article, 2007/10/19, v1.4h, from classes.dtx: [CTAN:macros/latex/base/classes.dtx](ftp://ftp.ctan.org/tex-archive/macros/latex/base/classes.dtx) - package rotating, 2009/03/28, v2.16a, <http://ctan.org/pkg/rotating> - package float, 2001/11/08, v1.3d, <http://ctan.org/pkg/float> - package placeins, 2005/04/18, v2.2, <http://ctan.org/pkg/placeins> for \FloatBarrier - package hyperref, 2012/11/06, v6.83m, <http://ctan.org/pkg/hyperref> - package tablefootnote, 2014/01/20, v1.1b, <http://ctan.org/pkg/tablefootnote> (Well, it is the example file for this package, and because you are reading the documentation for the tablefootnote package, it can be assumed that you already have some version of it – is it the current one?) Oberdiek All packages of Heiko Oberdiek's bundle 'oberdiek' (especially holtxdoc, ifluholtxdoc ifluatex atex, letltxmacro, and ltxcmds) are also available in a TDS compliant ZIP archive: [CTAN:install/macros/latex/contrib/oberdiek.tds.zip](ftp://ftp.ctan.org/tex-archive/install/macros/latex/contrib/oberdiek.tds.zip).

<span id="page-22-5"></span><span id="page-22-4"></span>Everything is available on [CTAN:](ftp://ftp.ctan.org/tex-archive/), <http://www.ctan.org/tex-archive/>, but may

<span id="page-22-3"></span><span id="page-22-2"></span>letltxmacro ltxcmds It is probably best to download and use this, because the packages in there are quite probably both recent and compatible among themselves.

- <span id="page-23-1"></span>hyperref hyperref is not included in that bundle and needs to be downloaded separately, <http://mirror.ctan.org/install/macros/latex/contrib/hyperref.tds.zip>.
	- Münch [A hyperlinked list of my \(other\) packages can be found at](http://ctan.org/author/muench-hm) [http://ctan.org/](http://ctan.org/author/muench-hm) [author/muench-hm](http://ctan.org/author/muench-hm).

### <span id="page-23-2"></span><span id="page-23-0"></span>6.2 Package, unpacking TDS

Package. This package is available on [CTAN:](ftp://ftp.ctan.org/tex-archive/)

- [CTAN:macros/latex/contrib/tablefootnote/tablefootnote.dtx](ftp://ftp.ctan.org/tex-archive/macros/latex/contrib/tablefootnote/tablefootnote.dtx) The source file.
- [CTAN:macros/latex/contrib/tablefootnote/tablefootnote.pdf](ftp://ftp.ctan.org/tex-archive/macros/latex/contrib/tablefootnote/tablefootnote.pdf) The documentation.
- [CTAN:macros/latex/contrib/tablefootnote/tablefootnote-example.pdf](ftp://ftp.ctan.org/tex-archive/macros/latex/contrib/tablefootnote/tablefootnote-example.pdf) The compiled example file, as it should look like.
- [CTAN:macros/latex/contrib/tablefootnote/README](ftp://ftp.ctan.org/tex-archive/macros/latex/contrib/tablefootnote/README) The README file.

There is also a tablefootnote.tds.zip available:

#### [CTAN:install/macros/latex/contrib/tablefootnote.tds.zip](ftp://ftp.ctan.org/tex-archive/install/macros/latex/contrib/tablefootnote.tds.zip) Everything in TDS compliant, compiled format.

which additionally contains

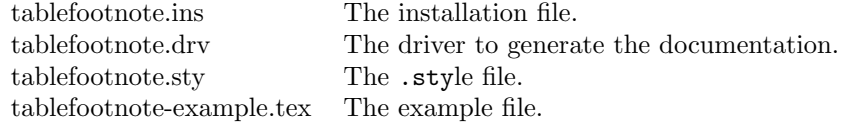

For required other packages, please see the preceding subsection.

Unpacking. The .dtx file is a self-extracting docstrip archive. The files are extracted by running the  $.$ dtx through plain T<sub>E</sub>X:

#### tex tablefootnote.dtx

About generating the documentation see paragraph [6.4](#page-24-4) below.

TDS. Now the different files must be moved into the different directories in your installation TDS tree (also known as texmf tree):

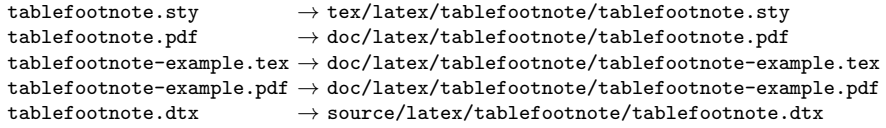

If you have a docstrip.cfg that configures and enables docstrip's TDS installing feature, then some files can already be in the right place, see the documentation of docstrip.

#### <span id="page-24-0"></span>6.3 Refresh file name databases

If your TEX distribution (TEXlive, mikTEX, . . . ) relies on file name databases, you must refresh these. For example, teTFX users run texhash or mktexlsr.

#### <span id="page-24-1"></span>6.4 Some details for the interested

**Unpacking with LATEX.** The  $\cdot$  dtx chooses its action depending on the format:

plain T<sub>E</sub>X: Run docstrip and extract the files.

LATEX: Generate the documentation.

If you insist on using LAT<sub>EX</sub> for docstrip (really, docstrip does not need LAT<sub>EX</sub>), then inform the autodetect routine about your intention:

latex \let\install=y\input{tablefootnote.dtx}

Do not forget to quote the argument according to the demands of your shell.

<span id="page-24-4"></span>Generating the documentation. You can use both the .dtx or the .drv to generate the documentation. The process can be configured by a configuration file ltxdoc.cfg. For instance, put the following line into this file, if you want to have A4 as paper format:

#### \PassOptionsToClass{a4paper}{article}

An example follows how to generate the documentation with pdfI4T<sub>E</sub>X:

```
pdflatex tablefootnote.dtx
makeindex -s gind.ist tablefootnote.idx
pdflatex tablefootnote.dtx
makeindex -s gind.ist tablefootnote.idx
pdflatex tablefootnote.dtx
```
#### <span id="page-24-2"></span>6.5 Compiling the example

The example file, tablefootnote-example.tex, can be compiled via

latex tablefootnote-example.tex,

lualatex tablefootnote-example.tex,

or (recommended)

pdflatex thumbs-example.tex

and will need at least two compiler runs to get everything right.

# <span id="page-24-3"></span>7 Acknowledgements

I would like to thank HEIKO OBERDIEK for providing the hyperref, ifluatex, letltxmacro, ltxcmds, as well as a lot (!) of other useful packages (from which I also got everything I know about creating a file in .dtx format, OK, say it: copying), and for information about the pdfT<sub>E</sub>X-bug, ARNO TRAUTMANN for reporting the bug of misplaced hyperreferences in sidewaystables using LuaT<sub>E</sub>X, independently of the tablefootnote package or footnotes at all, Thomas V. for reporting the bug of not handling the case of hyperref option hyperfootnotes=false, and the [news:comp.text.tex](http://groups.google.com/group/comp.text.tex/topics) and [news:de.comp.text.tex](http://groups.google.com/group/de.comp.text.tex/topics) newsgroups as well as everybody at <http://tex.stackexchange.com> for their help in all things T<sub>E</sub>X.

# <span id="page-25-0"></span>8 History

### <span id="page-25-1"></span>[2011/10/26 v1.0a, tabfootn]

• Upload to [CTAN:macros/latex/contrib/tablefootnote/](ftp://ftp.ctan.org/tex-archive/macros/latex/contrib/tablefootnote/).

### <span id="page-25-2"></span> $[2011/10/29 \text{ v}1.06]$

- Renamed to tablefootnote.
- Added support for the sidewaystable-environment of the rotating package.
- Diverse changes in documentation and README.

### <span id="page-25-3"></span> $[2011/11/06 \text{ v}1.0c]$

- Replaced ^{\text{\thefootnote}} by {}^{\text{\textup{\thefootnote}}}.
- Bug fix: When etoolbox.sty was not found, and the float package had been loaded, and the float specifier was H, then the \tablefootnotes were not printed for that table. Fixed.

# <span id="page-25-4"></span> $[2011/11/19 \text{ v}1.0d]$

- Replaced  ${\text\text{\tt\thefootnote}}$  by \textsuperscript{\thefootnote}, therefore the amstext package is no longer required by the tablefootnote package.
- lscape and pdflscape package now work with tablefootnote (except for using a sidewaystable on a landscape page).
- Added information about footnotes in sidewaystable being printed one below the other, even if footmisc package with option para is used.
- Redefined \tfn@swtbox from

```
\vspace{0.8cm}%
\begin{spacing}{0.1}%
\subcaptionbox*{}[\linewidth][l]{\tfn@tablefootnoteprintout}%
\end{spacing}%
```
to

```
\vspace{2\baselineskip}%
\parbox[b][][t]{\linewidth}{\raggedright\tfn@tablefootnoteprintout}%
```
, therefore the setspace and subcaption packages are no longer required by the tablefootnote package.

- No longer uses  $\text{per},$  therefore also usable without  $\varepsilon$ -T<sub>E</sub>X.
- Replaced \textsuperscript{\thefootnote} by \hbox {\@textsuperscript {\normalfont \thefootnote }}, which is next to the original definition of **\@makefnmark** (\hbox {\@textsuperscript {\normalfont \@thefnmark }}, but according to \show\@thefnmark here \@thefnmark is {\protect \itshape} instead of \thefootnote).
- Added an error message, when LuaTEX, rotating package, and hyperref package are used together. Hyperreferences in sidewaystables are misplaced, independently of the tablefootnote package or footnotes at all. (Bug reported by ARNO TRAUTMANN,  $2011/11/15$  – thanks!)
- Added footnotesymbol-footnote-numbers in the example.

# <span id="page-26-0"></span> $[2011/11/26 \text{ v}1.0e]$

- Check for hyperref is only done once.
- Message regarding the misplacement of hyperlinks by LuaLAT<sub>EX</sub> changed form error to warning.
- Replaced \vspace{2\baselineskip} by

```
\ifvoid \footins%
\vskip 2\baselineskip%
\else%
\vskip \skip\footins%
\fi%
```
between the sidewaystables and their footnotes.

• The warning about un-regarded para-option of footmoisc package is only given at the second tablefootnote in a sidewaystable, not repeatedly for every tablefootnote in a sidewaystable.

### <span id="page-26-1"></span> $[2012/01/01 \text{ v}1.0f]$

- Bugfix: Wrong installation path given in the documentation, fixed.
- Update of documentation, README, and dtx internals.

### <span id="page-26-2"></span> $[2012/01/14 \text{ v}1.0 \text{g}]$

• Bugfix: There was a relax instead of a \relax, fixed.

### <span id="page-26-3"></span> $[2012/07/29 \text{ v}1.0h]$

• tablefootnote is now compatible to the new footnotebackref package, 2012/07/01, v1.0, <http://www.ctan.org/pkg/footnotebackref>.

### <span id="page-26-4"></span> $[2014/01/08 \text{ v}1.1a]$

- Tablefootnotes now regard optional footnote marks: \tablefootnote[ custom mark here! ]{...}
- Bug fix: the case of hyperref option hyperfootnotes=false was not handeled at all. (Bug reported by THOMAS V.,  $2014/01/02$  – thanks!)
- A lot of details.

# <span id="page-27-0"></span> $[2014/01/20 v1.1b]$

• Bug fix: Package was broken when hyperref was not used. (Bug reported by SVERRE STAUSLAND JOHNSEN - thanks!)

When you find a mistake or have a suggestion for an improvement of this package, please send an e-mail to the maintainer, thanks! (Please see BUG REPORTS in the README.)

# <span id="page-27-1"></span>9 Index

Numbers written in italic refer to the page where the corresponding entry is described; numbers underlined refer to the code line of the definition; plain numbers refer to the code lines where the entry is used.

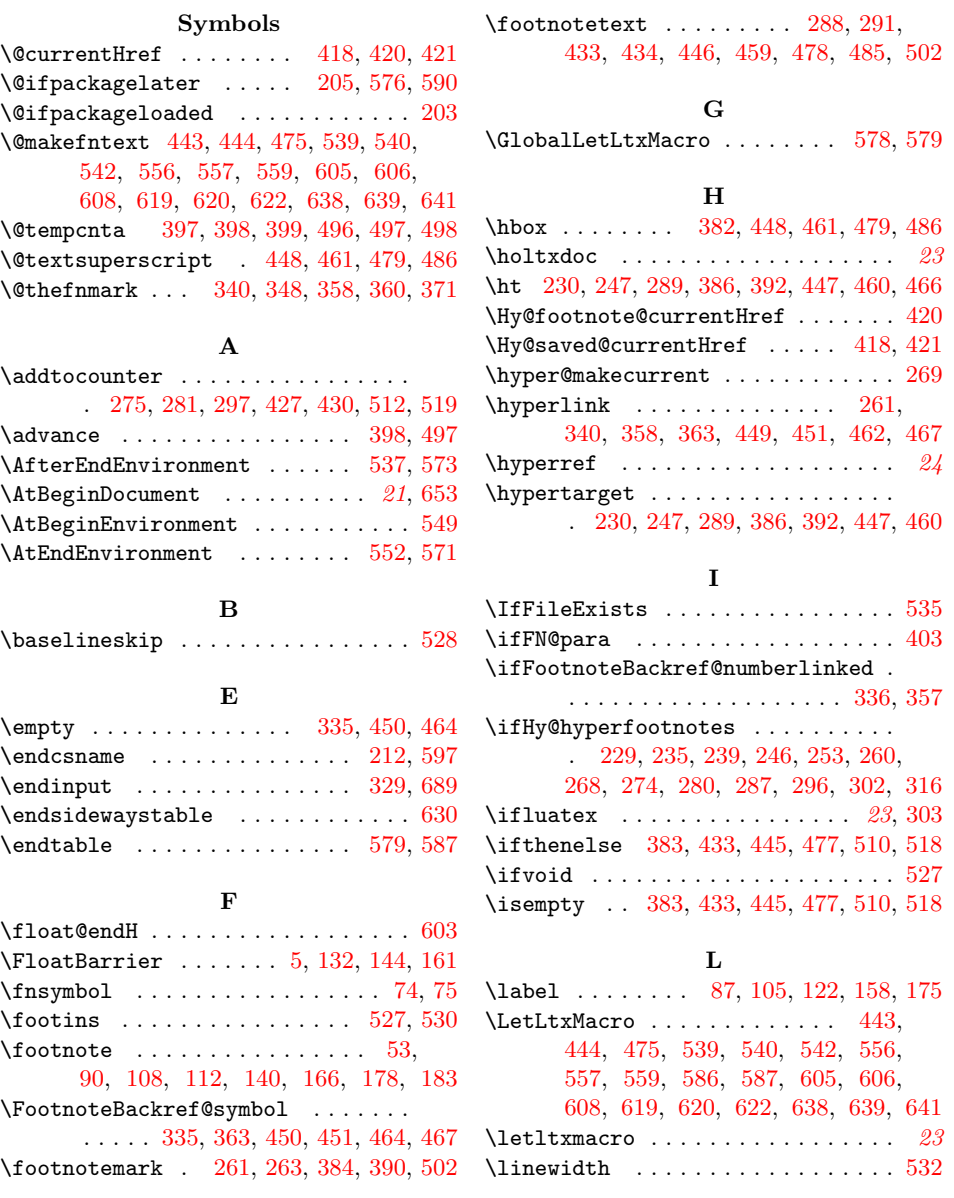

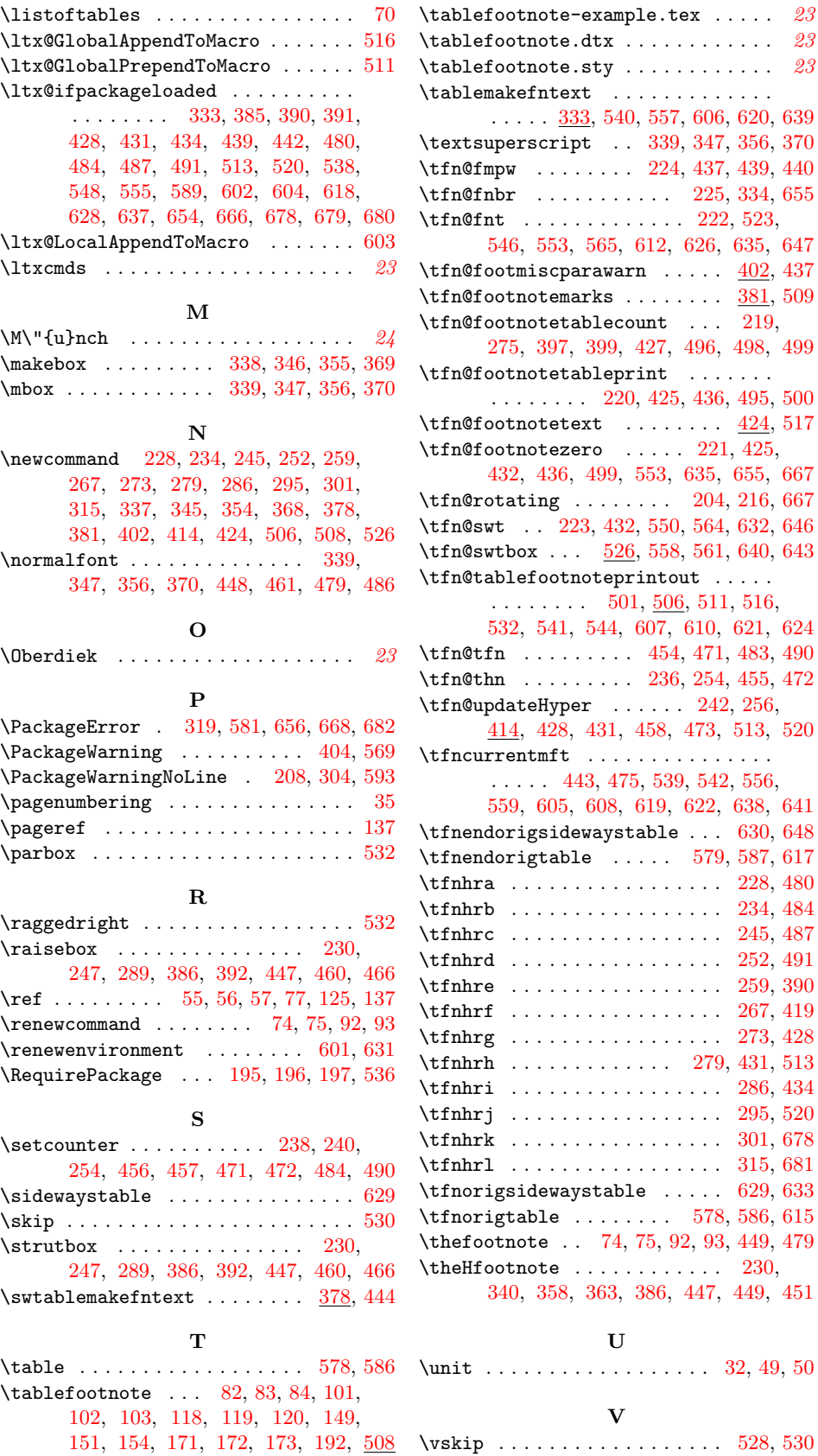